# **How to receive an American Council on Education (ACE) transcript for your TEEX training**

## **Step 1: Click "Create an Account" and input information**

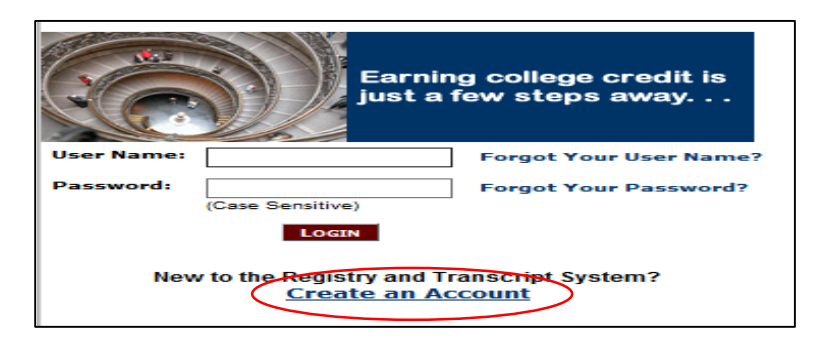

#### **Step 2: Select "Continue Registration"**

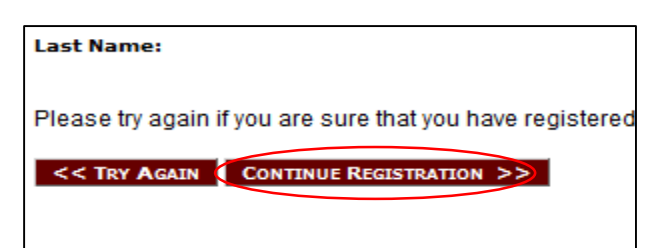

**Step 3: Fill out information and create a Username/Password and select "Complete Registration"**

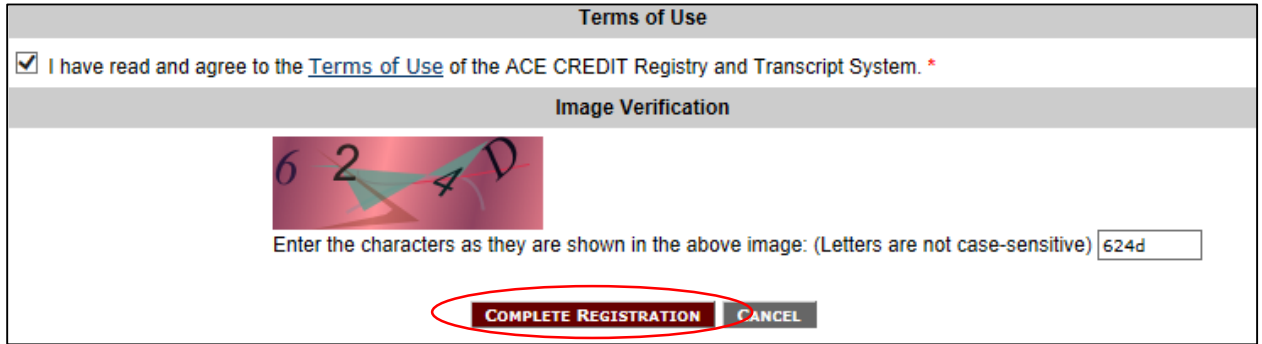

**Step 4: Select "Course Search"**

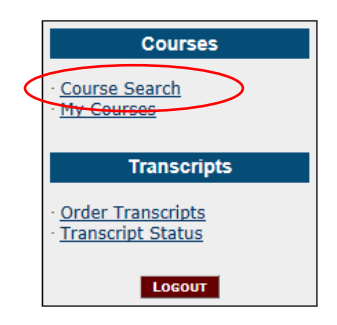

## **Step 5: Go to the dropdown box titled "Organization Name" and select "Texas Engineering Extension Services"**

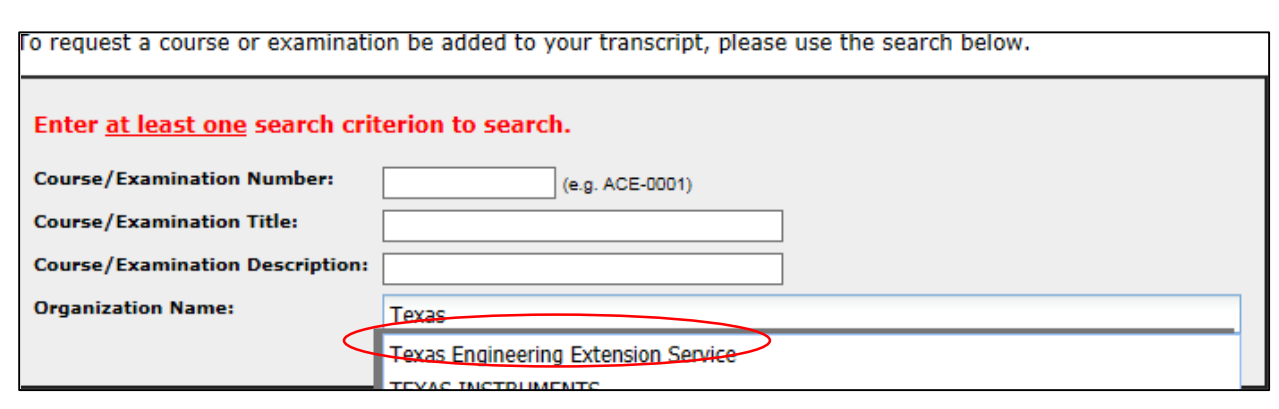

#### **Step 6: Find your course and select it**

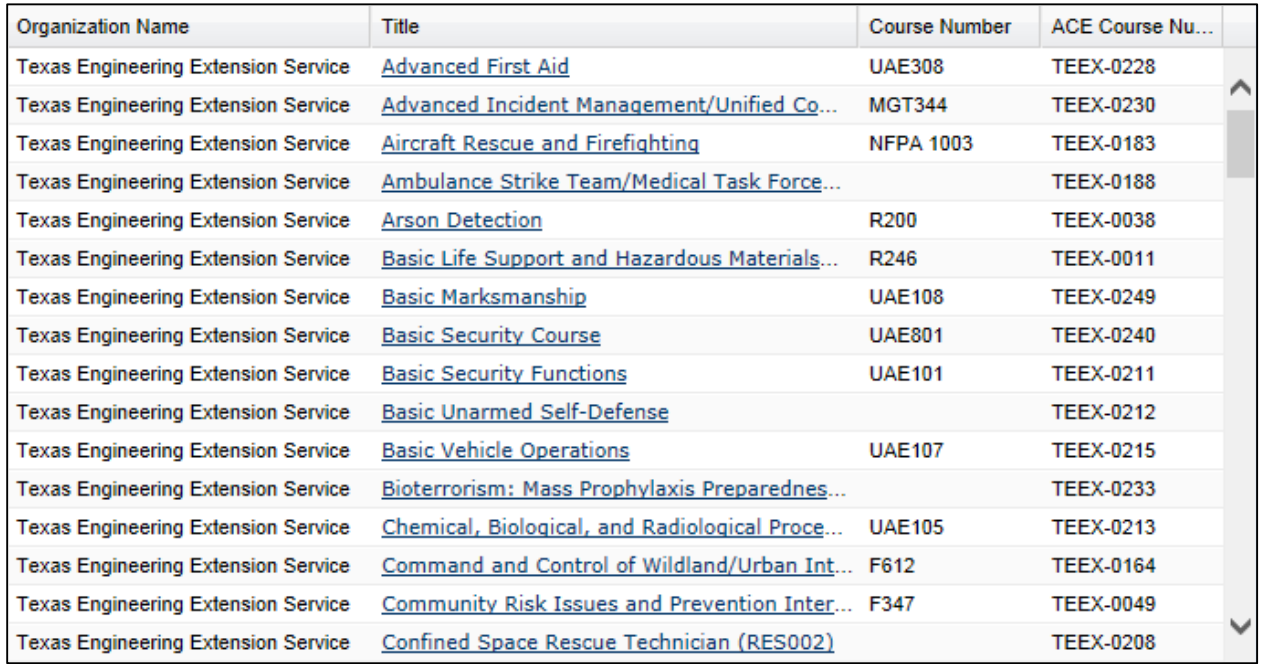

Note: If you are unable to locate your course, it may not have been eligible for college credit. Please contact us at (877) 833-9638 to confirm this is the case.

For reference, any course less than 16 hours in duration will not be eligible for recommended college credit.

**Step 7: On the pop-up window, click "Add to Transcript"**

| <b>Detail</b>                                                |                                                                                                    | $\times$ |
|--------------------------------------------------------------|----------------------------------------------------------------------------------------------------|----------|
| <b>College Credit Recommendation Service</b>                 | merican<br>`ouncil on<br>Education-<br><b>Registry and Transcript System</b>                                                                                                    |          |
| <b>Advanced Incident Management/Unified Command (MGT344)</b> |                                                                                                    |          |
| <b>Credit Type:</b>                                          | Course                                                                                                    |          |
| <b>ACE Course Number:</b>                                    | 0230                                                                                                    |          |
| Organization:                                                | <b>Texas Engineering Extension Service</b>                                                                                                    |          |
| Location:                                                    | Various locations throughout the United States.                                                                                                    |          |
| Length:                                                      | 16 hours (2 days).                                                                                                    |          |
| <b>Dates Offered:</b>                                        | 2/1/2002 - Present                                                                                                    |          |
| Objective:                                                   | To develop the skills necessary to effectively plan for and manage a large-scale incident by<br>applying and implementing an all-hazards, multidisciplinary, command and management<br>team approach as described in the National Incident Management System's (NIMS)<br>Incident Command System (ICS), Multiagency Coordination Systems, and Public<br>Information Systems, with specific emphasis on the incident planning and resource<br>management processes. |          |
| <b>Learning Outcome:</b>                                     | Upon successful completion of this course, the student will be able to plan for, respond to.<br>and manage a complex or expanding incident within a multidiscipline, multi-jurisdiction<br>response organization as defined by the standards defined by NIMS.                                                                                                    |          |
| Instruction:                                                 | Major topics covered in the course are Fundamental and Intermediate Incident Command                                                                                                    |          |
|                                                              | <b>Add To Transcript</b><br>Close                                                                                                    |          |

**Step 8: On the next screen, enter your course completion date and click "Submit for Review"**

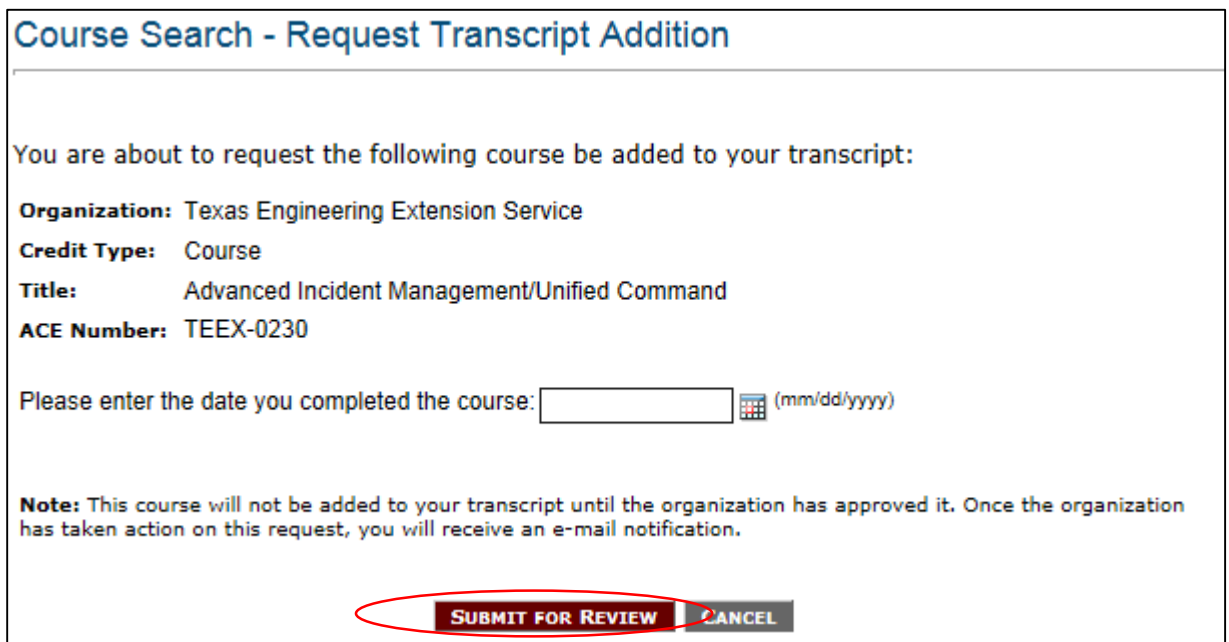

**Step 9: Follow steps 4-9 for any additional courses you are eligible to receive credit for**

*Nothing more is required of you until Step 12. Steps 10 and 11 occur within TEEX and ACE systems:*

**Step 10: ACE contacts TEEX electronically to confirm course completion**

**Step 11: Once approved by TEEX, ACE will email you confirming your ACE credit approval request result**

## *Next steps require user input:*

**Step 12: In the email from ACE, follow the link provided in order to get back to the Transcript System**

**Step 13: Log in with your Username/Password**

**Step 14: Select "Order Transcripts"**

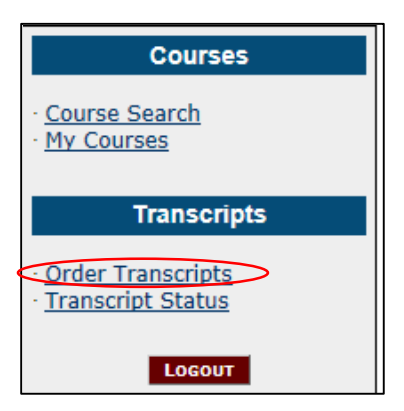

**Step 15: Follow the steps the website provides.**

*If you have an questions or problems, please feel free to contact us at (877) 833-9638.*